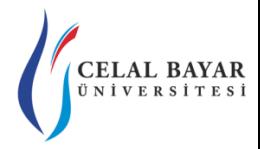

# YZM 2116 Veri Yapıları

Yrd. Doç. Dr. Deniz KILINÇ Celal Bayar Üniversitesi Hasan Ferdi Turgutlu Teknoloji Fakültesi Yazılım Mühendisliği

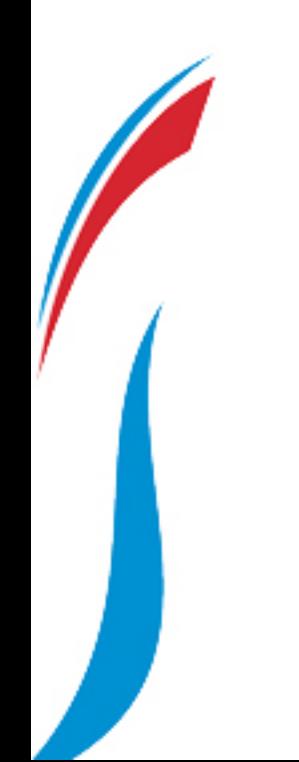

### **Infix to Postfix**

**Stack Kullanarak Infix ifadeleri Postfix'e çevirme**

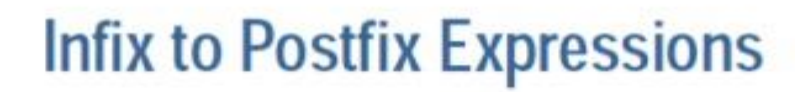

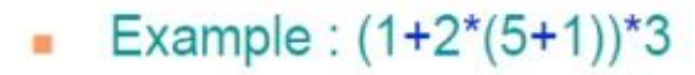

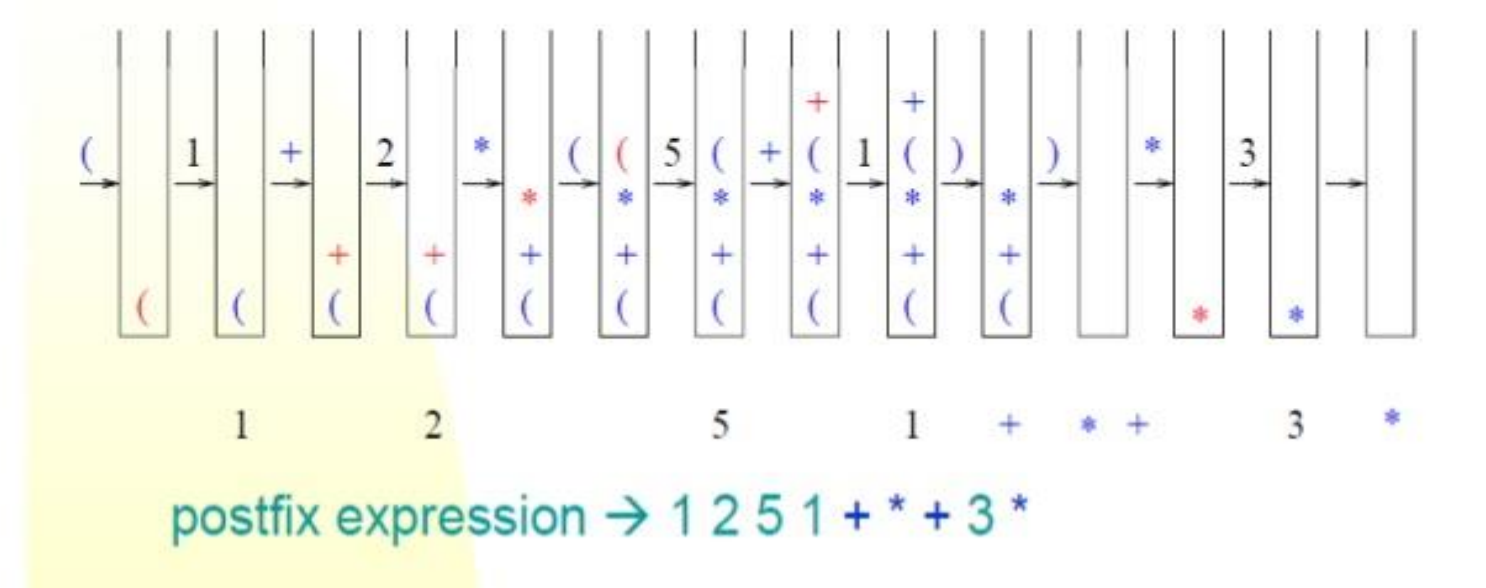

### **Infix to Postfix Örnek 1**

**Stack Kullanarak Infix ifadeleri Postfix'e çevirme**

Infix: A-(B+C\*D)/E

Postfix:?

#### ABCD\*+E/-

### **Infix to Postfix Örnek 2**

**Stack Kullanarak Infix ifadeleri Postfix'e çevirme**

Infix: ((A+B)\*(C-E))/(F+G)

Postfix:?

#### AB+CE-\*FG+/

### **Infix to Postfix**

#### **Stack Kullanarak Infix ifadeleri Postfix'e çevirme**

[http://scanftree.com/Data\\_Structure/prefix-postfix-infix](http://scanftree.com/Data_Structure/prefix-postfix-infix-online-converter)online-converter linkini kullanarak cevaplarınızı kontrol edebilirsiniz.

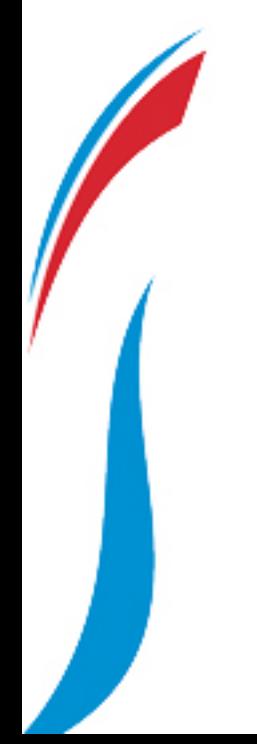

### **Stack Implementasyonu**

# Stack projesini indirip çalıştırın.…

<http://www.kisa.link/FxH>

#### **Stack Kullanarak String'i Tersten Yazma (Reverse)**

ArrayTypedStack veri yapısını kullanarak verilen bir string ifadeyi ters çevirecek algoritmayı geliştirelim.

#### String: merhaba ReverseString: abahrem

#### **Adımlar:**

- String ifadedeki her bir karakter stack'e Push metodu ile aktarılır.
- Stack'deki her bir karakter Pop'ile stack'den okunur.

## **Lab Uygulaması 1**(devam…)

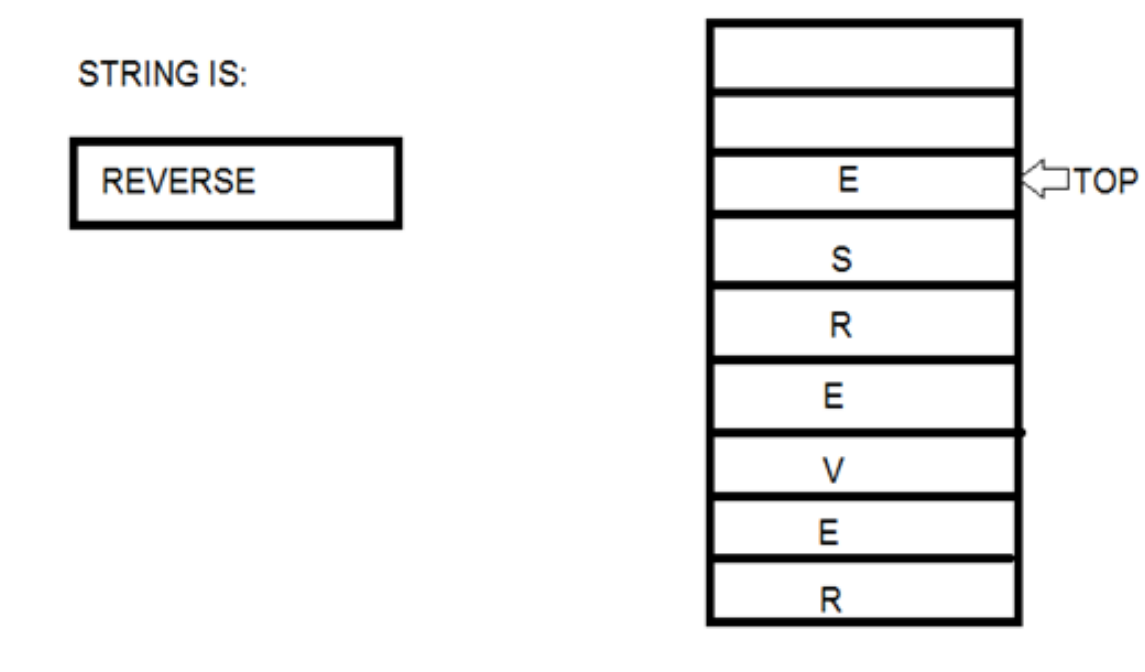

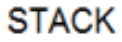

### **Lab Uygulaması 1(devam…)**

```
private void btnReverseString Click(object sender, EventArgs e)
 string test = txtOriginal.Text;char[] chrArr = test.ToCharArray();
ArrayTypedStack ats = new ArrayTypedStack(charArr.length);for (int i = 0; i < chrArr. Length; i++)
    ats.Push(chrArr[i]);
 ŀ
test = "";for (int i = 0; i < chrArr. Length; i++)test += ats.Pop().ToString();
txtReverse.Fext = test;}
```
#### **Parantez Eşleştirme Kontrolü (Matching Bracket Kontrol)**

ArrayTypedStack veri yapısını kullanarak iç içe parantezler içeren bir ifadenin parantez eşleştirme kontrolünü gerçekleştiren algoritmayı geliştirelim.

#### **Kurallar:**

- Açılan ve kapanan toplam parantez sayısı eşit olmalıdır. Aç"("ve kapa ")" parantezlerin eşitliğine bakılır.
- Kapanan her parantezden önce bir parantez açılmış olmalıdır. Her ")"için bir "("olup olmadığına bakılır.

" $((A+B)"$  ve " $A+B$ ("<br>  $\rightarrow$  1. şarta uymaz.

- 
- " $(A+B(-C'') \vee e' (A+B))-(C+D'$   $\rightarrow$  2. sarta uymaz.

### **Lab Uygulaması 2**(devam…)

- **Algoritma? [A+25\*{Y\*(B+C-X)-K}/D\*(E+13)+M]**
	- o Bir açılış parantezi ile karşılaşıldığında "(", "{", "[" stack'e **Push** edilir.
	- o Bir kapanış parantezi ile karşılaşıldığında ")", "}", "]" stack'e bakılır, **stack boş değilse** stack'ten bir eleman **Pop** edilerek, *doğru karşılık olup olmadığı kontrol edilir*.
		- **Doğruysa** işlem sürdürülür.
		- **Doğru değilse** ifade geçersizdir.
	- o Stack sonuna ulaşıldığında *stack boş olmalıdır*.
		- Aksi halde **açılmış** ama **kapanmamış** parantez olabilir.

### **Lab Uygulaması 2**(devam…)

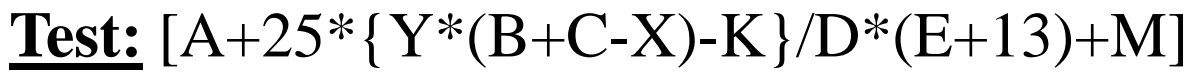

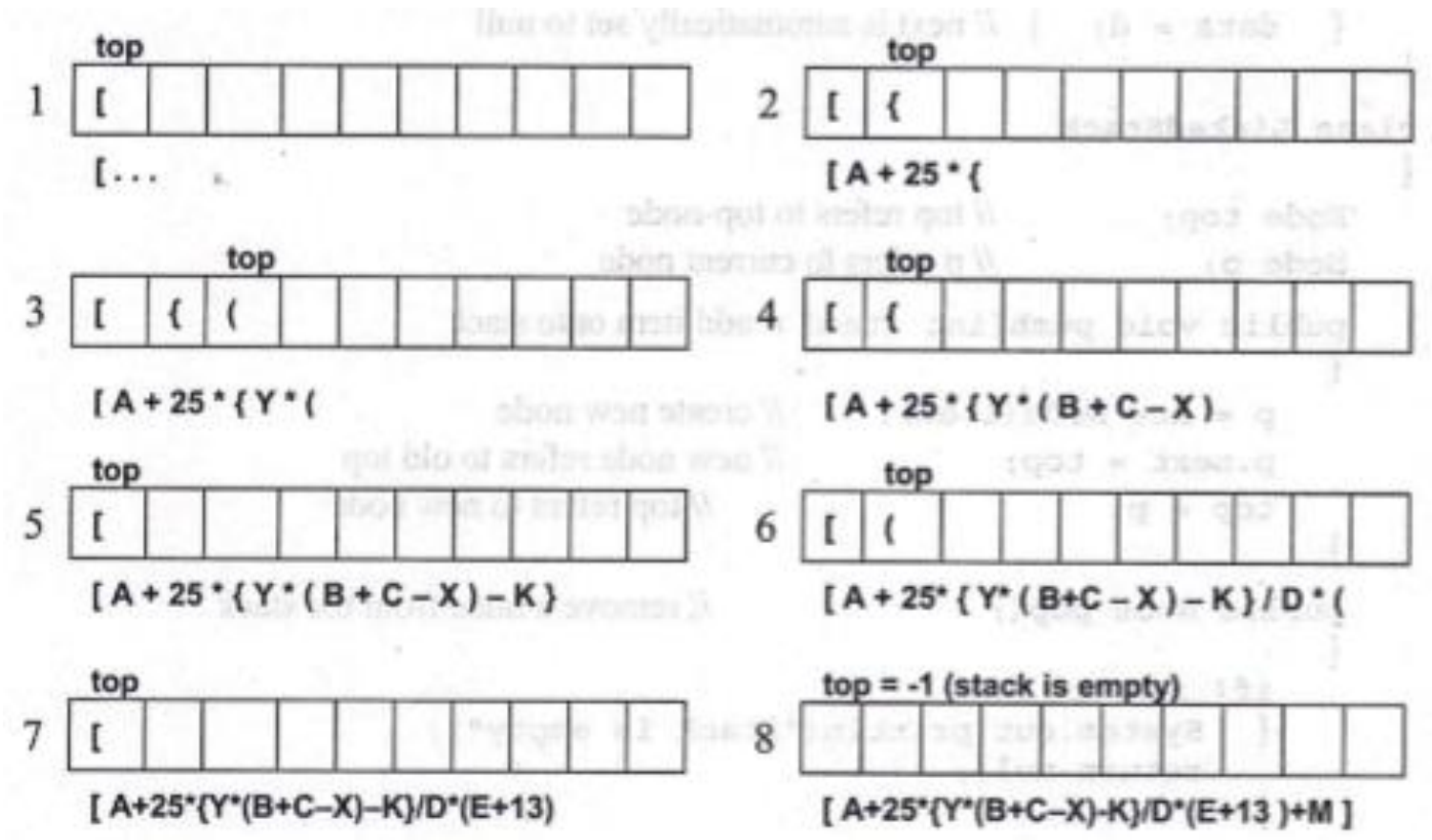

#### **Stack'e nesne ekleme**

ArrayTypedStack veri yapısını kullanarak Musteri nesnesini stack'e ekleme işlemini gerçekleştirelim.

Musteri sınıfı oluşturunuz.

- Ad
- **Soyad**
- Yas
- **Telefon**

# İYİ ÇALIŞMALAR…